## Soft 4x4 Keypad for switching Relay On/Off

Dinesh Kumar ISRO Satellite Center Bangalore

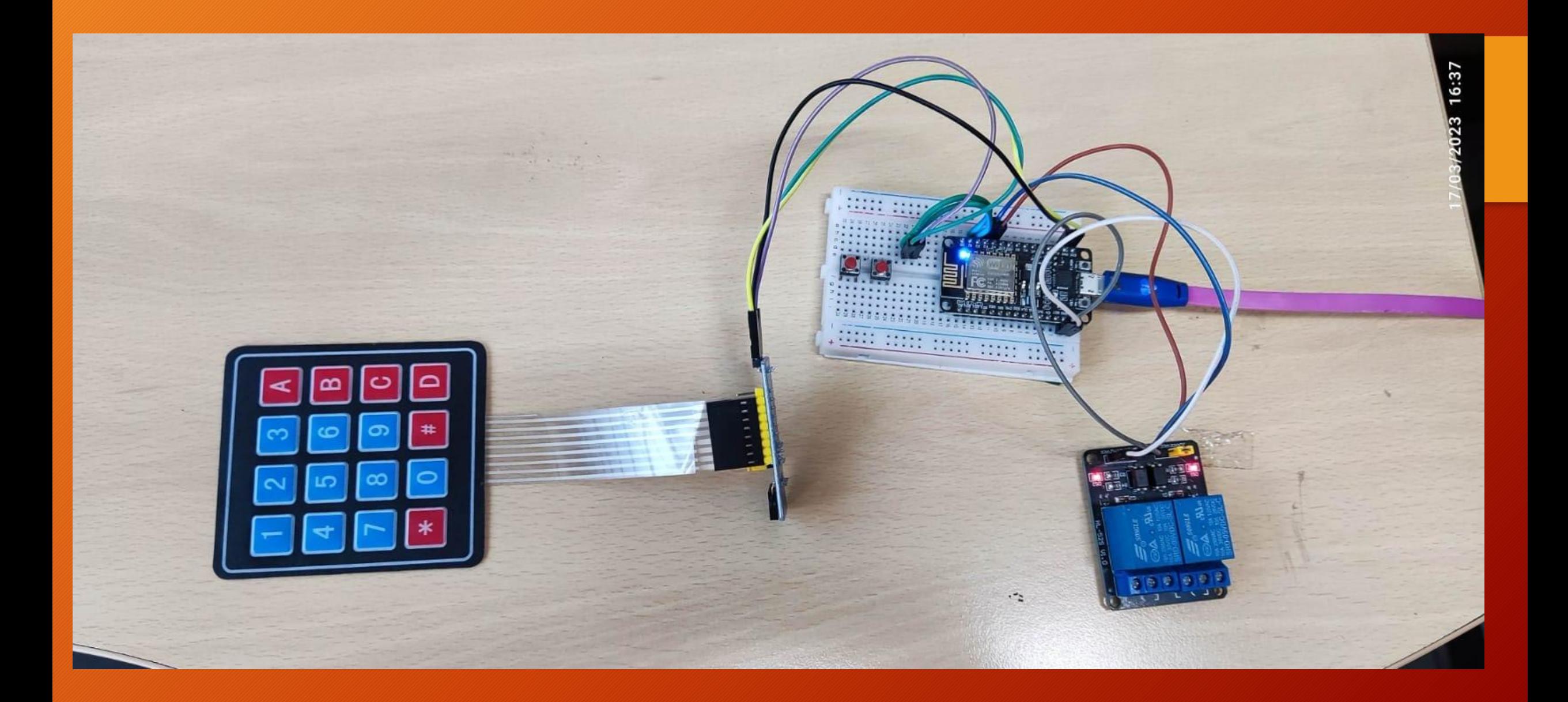

```
//Download Library
//http://www.mediafire.com/file/z9qzwmprwdo2gqj/Keypad-master.zip/file
//http://www.mediafire.com/file/wcdmj9bo27glp35/Keypad_I2C.zip/file
#include <Keypad_I2C.h>
#include <Keypad.h>
#include <Wire.h>
int temp;
int Rh;
int pressure;
#define I2CADDR 0x20
const byte ROWS = 4;
const byte COLS = 4;
char keys[ROWS][COLS] = {
{'1','2','3','A'},
{'4','5','6','B'},
{'7','8','9','C'},
{'*','0','#','D'}
};
byte rowPins[ROWS] = \{0, 1, 2, 3\};
byte colPins[COLS] = \{4, 5, 6, 7\};
Keypad I2C keypad( makeKeymap(keys), rowPins, colPins, ROWS, COLS, I2CADDR, PCF8574 );
void setup(){
Wire.begin();
keypad.begin( makeKeymap(keys) );
Serial.begin(9600);
 pinMode(0, OUTPUT);
  pinMode(2, OUTPUT);
}
```

```
void loop(){
int key = keypad.getKey();
if (key){ Serial.println(key); }
switch (key) {
case 49:
Serial.print("The temperature is: ");
Serial.println(temp);
digitalWrite(0, HIGH);
break;
case 50:
Serial.print("The humidity is: ");
Serial.println(Rh);
digitalWrite(0, LOW);
break;
case 51:
// pressure sensor code goes here
Serial.print("The barometric pressure is: ");
Serial.println(pressure);
digitalWrite(2, HIGH);
break;
case 52:
// pressure sensor code goes here
Serial.print("The barometric pressure is: ");
Serial.println(pressure);
digitalWrite(2, LOW);
break;
}
}
```